Муниципальное бюджетное Общеобразовательное учреждение Илекская средняя общеобразовательная школа №1 Илекского района Оренбургской области Токмаковская ул. 14а, 461350 с. Илек тел. 8 (35337) 2-14-15 E mail scool-1-56230003@yandex.ru

Приказ № 403-о от 28.08.2023

по Илекской средней школе №1

О реализации школьного мониторинга качества образования в 2023-2024 учебном году

Во исполнение приказа МКУ Отдел образования администрации Илекского района № 145-р от 28.08.2023 «О реализации муниципального мониторинга качества образования в 2023-2024 учебном году» и в целях преемственности начального, основного, среднего общего образования, повышения ответственности педагогов за результаты своего труда, а также подготовки выпускников к государственной итоговой аттестации на основе системных мониторинговых исследований с использованием индивидуальных образовательных маршрутов

ПРИКАЗЫВАЮ:

1. Продолжить реализацию школьного мониторинга качества образования в МБОУ ИСОШ №1 (далее – мониторинг) согласно плану мероприятий в приложении № 1.

2. Обеспечить реализацию сводного графика проведения контрольных срезов знаний обучающихся МБОУ ИСОШ №1 на 2023-2024 учебный год согласно приложению No 2.

3. Рекомендовать заместителям директора Дворянцевой Е.Д., Матяниной О.В.:

3.1. Обеспечить проведение стартовой диагностики в соответствии с материалами федеральных основных общеобразовательных программ.

3.2. Рассматривать результаты мероприятий, проводимых в рамках мониторинга, в качестве итогов промежуточной аттестации или текущего контроля в целях недопущения перегрузки обучающихся. При необходимости внести изменения в локальные акты МБОУ ИСОШ №1, регулирующие вопросы форм, периодичности и порядка текущего контроля успеваемости и промежуточной аттестации обучающихся.

3.3. Сформировать единый график для МБОУ ИСОШ №1 на учебный год с учетом оценочных процедур, запланированных в рамках учебного процесса, и оценочных процедур федерального, регионального уровня, оценочных процедур, рекомендуемых учредителем

3.4. Создать условия для сохранности информации контрольно - измерительных материалов, текстов работ до проведения мероприятий Мониторинга.

3.5. Организовать разъяснительную работу с учащимися и их родителями по участию в мониторинге, используя стенды, официальный сайт, дистанционные способы передачи информации (социальные сети, мессенджеры).

Срок: до 15 сентября 2023 года

3.6. Предоставлять анализ статистические  $\overline{\mathbf{M}}$ отчеты  $\Pi$ O результатам мониторинговых работ в МКУ «ИМЦ РО» в электронном виде в соответствии с графиком проведения.

4. Ответственному за сайт Садыковой Г.М. разместить сформированный график на сайте образовательной организации в подразделе «Документы» в виде электронного документа не позднее двух недель после начала учебного года.

5. Учителям-предметникам:

- обеспечить разработку рабочих программ с учетом мероприятий Мониторинга и мероприятий по коррекции знаний обучающихся.

- организовать работу по устранению предметных дефицитов с обязательной их коррекцией в течение всего периода.

6. Классным руководителям информировать родителей (законных представителей) обучающихся о результатах мониторинговых работ, используя электронный дневник и другие способы передачи информации.

Срок: в течение 2023-2024 учебного года.

7. Контроль за исполнением настоящего приказа оставляю за собой.

Директор

Т.И. Веркаш

План мероприятий по реализации внутреннего мониторинга качества образования МБОУ ИСОШ №1 в 2023-2024 учебном году

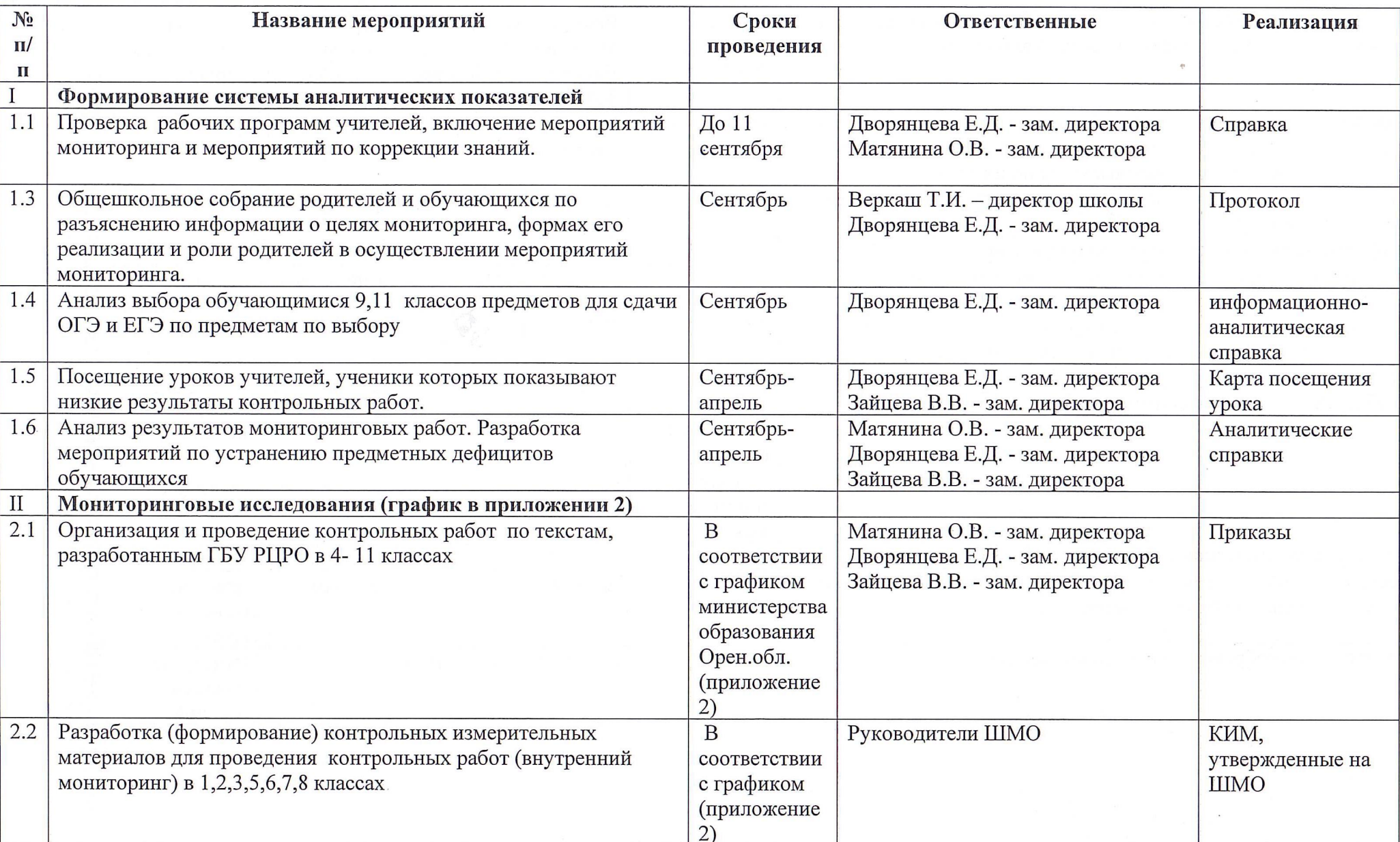

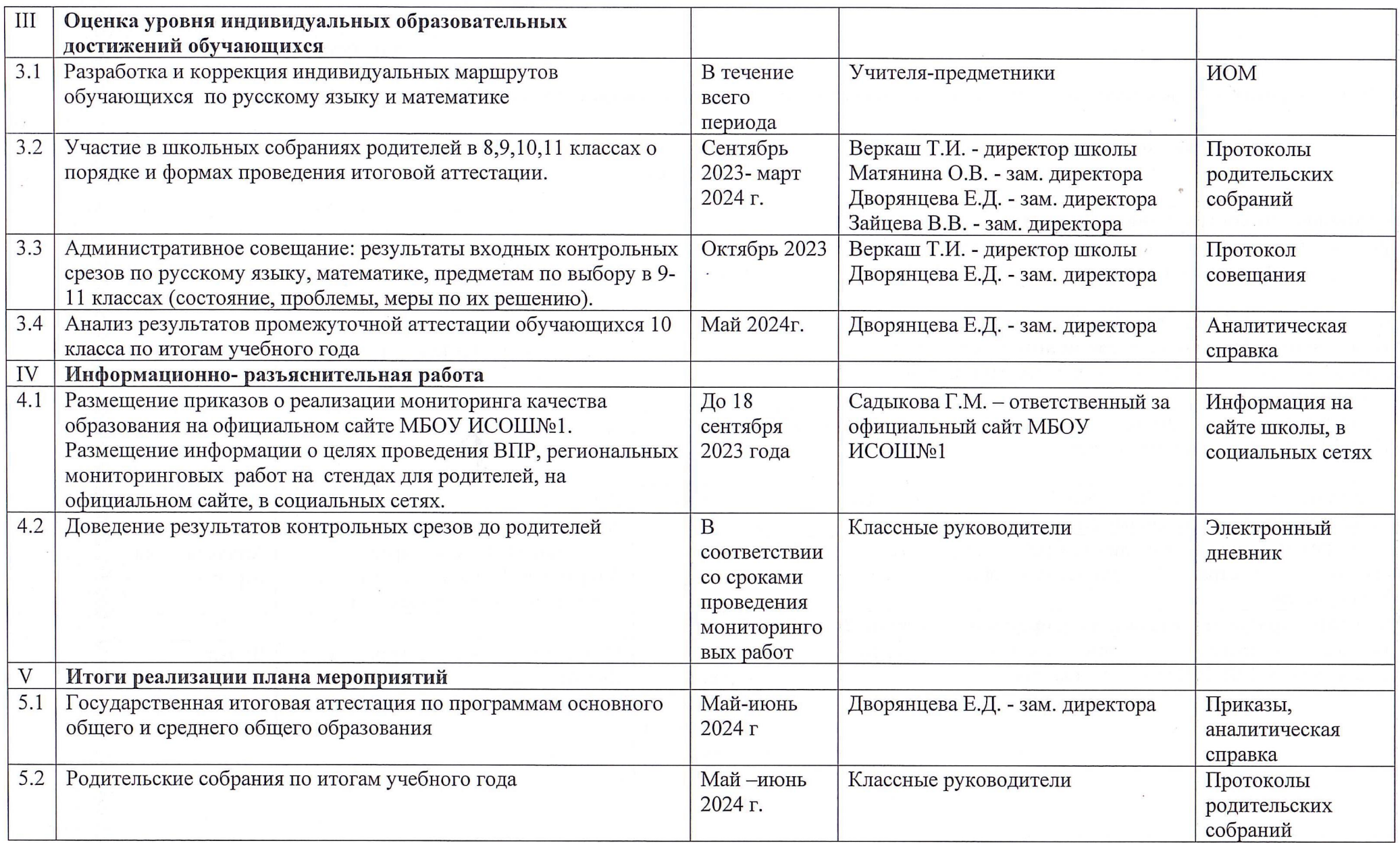

 $\mathcal{L}^{\text{max}}$ 

 $\mathcal{F}^{\mathcal{F}}$  .

## Сводный график проведения контрольных срезов знаний обучающихся МБОУ ИСОШ №1 на 2023-2024 учебный год

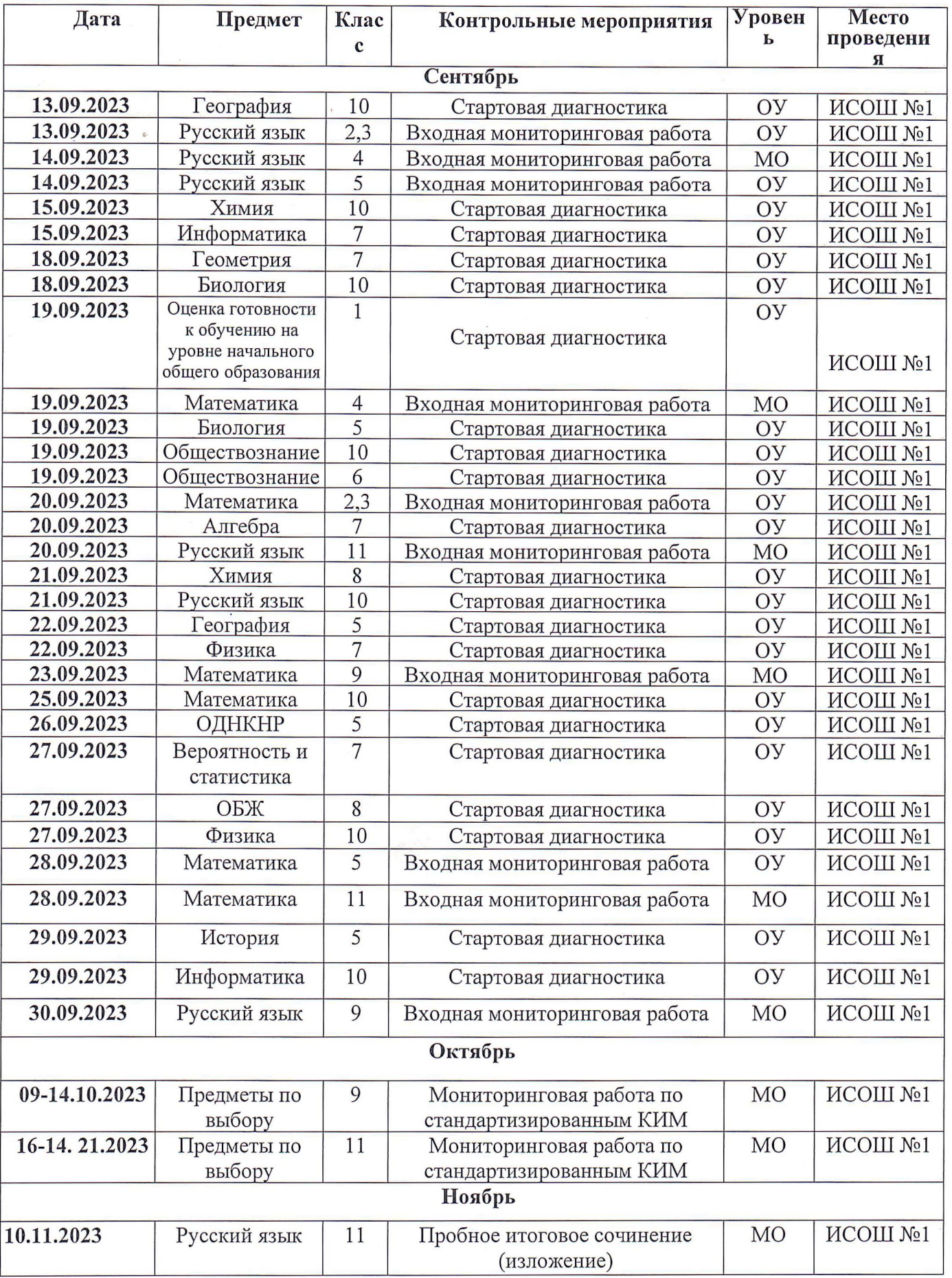

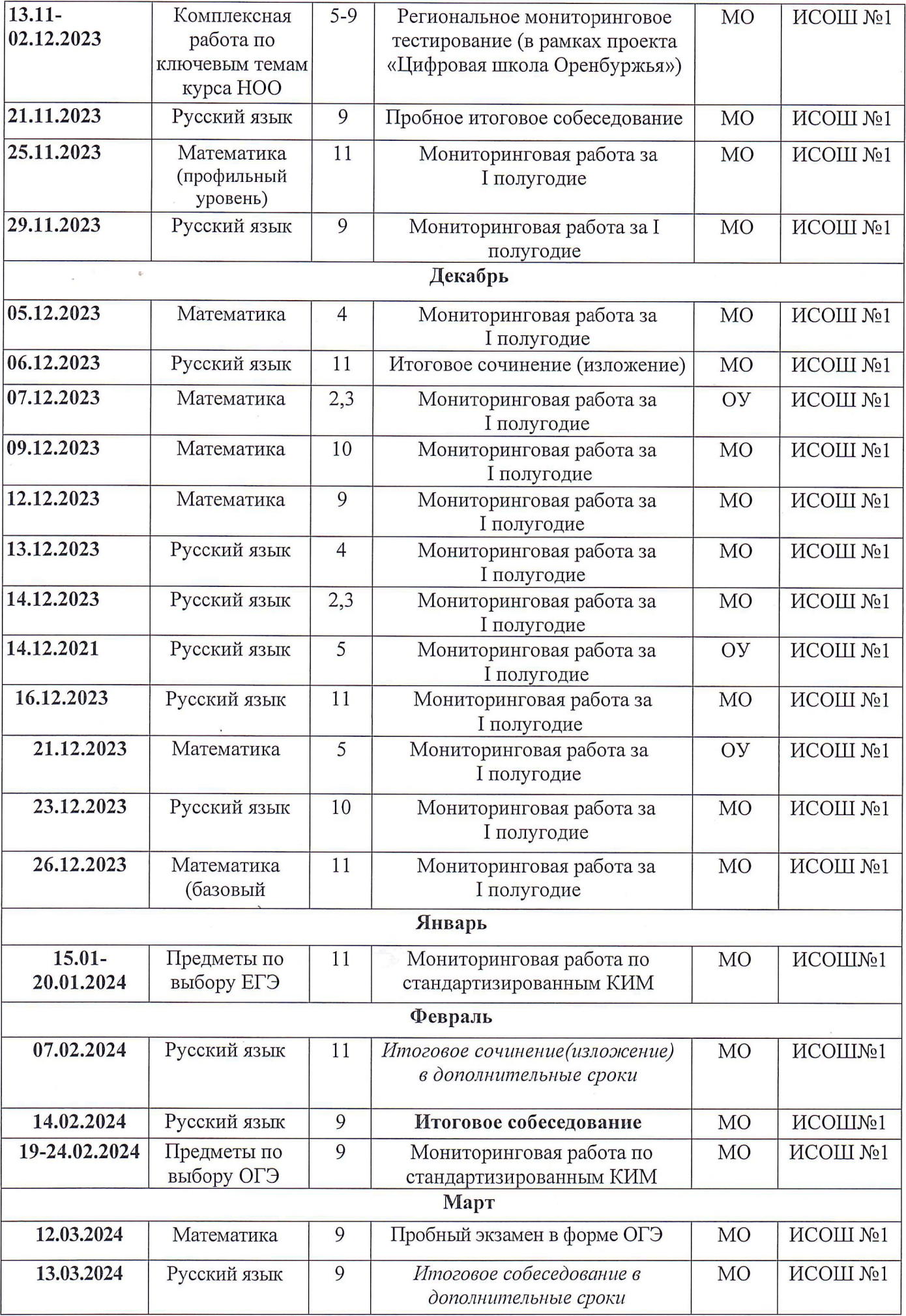

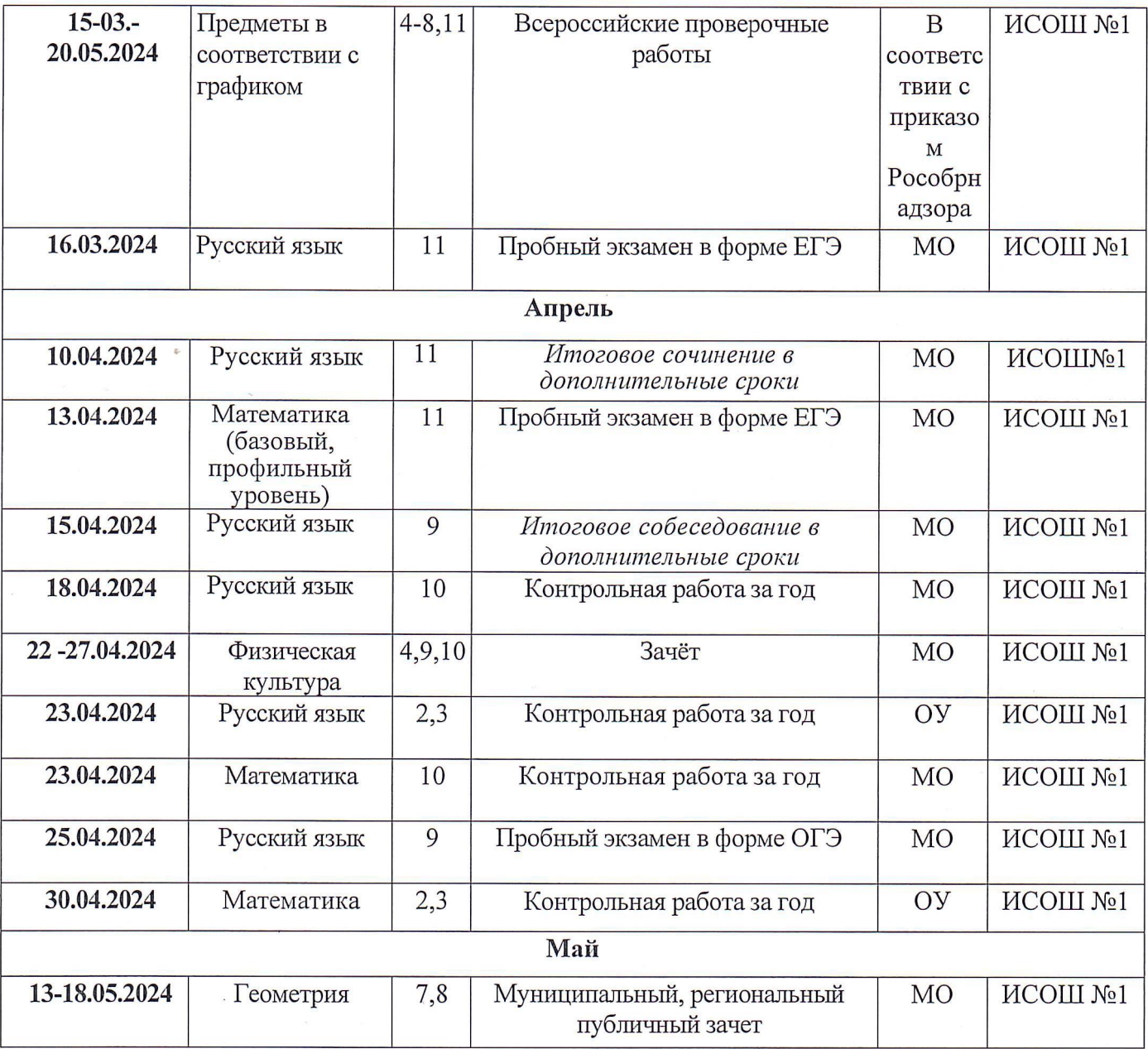

МО - Министерство образования

 $\bar{\epsilon}$ 

 $\label{eq:2.1} \frac{1}{2} \left( \frac{1}{2} \right) \left( \frac{1}{2} \right) \left( \frac{1}{2} \right) \left( \frac{1}{2} \right) \left( \frac{1}{2} \right)$ 

**OV** - Образовательное учреждение